# 1.4 Offline Scratch- LegoWedo

La versión Offline tiene la ventaja de la rapidez en configuración y ej no tener los programas online, (con el riesgo de no estar disponibles, pueden compartir.

### Descarga

Entramos hetnips://scratch.mit.edu/dyownload gamos

no existe la versión Linux :(

 $- 1 -$ 

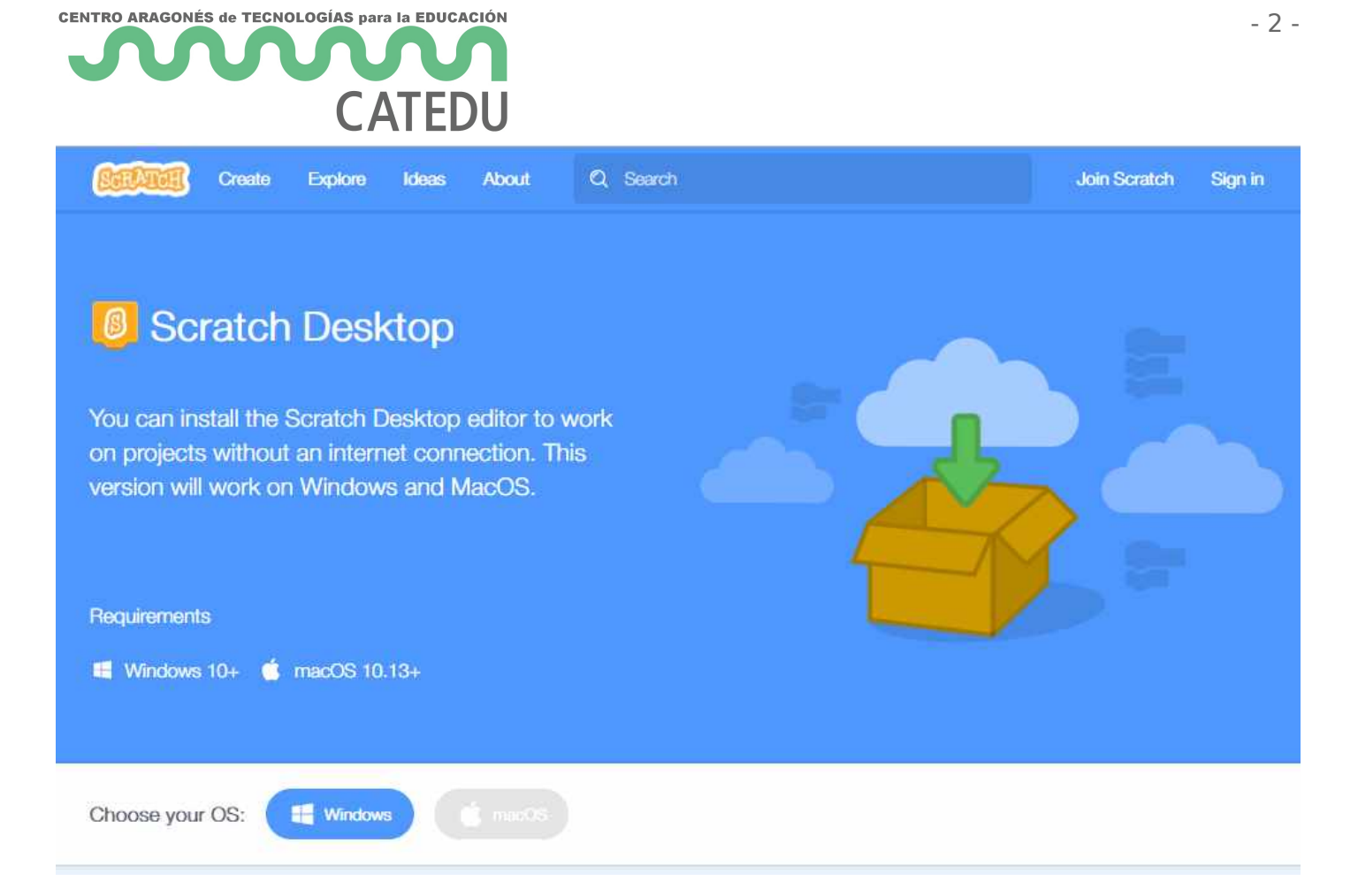

#### RECOMENDAMOS LA VERSIÓN 1.4 ir abajo

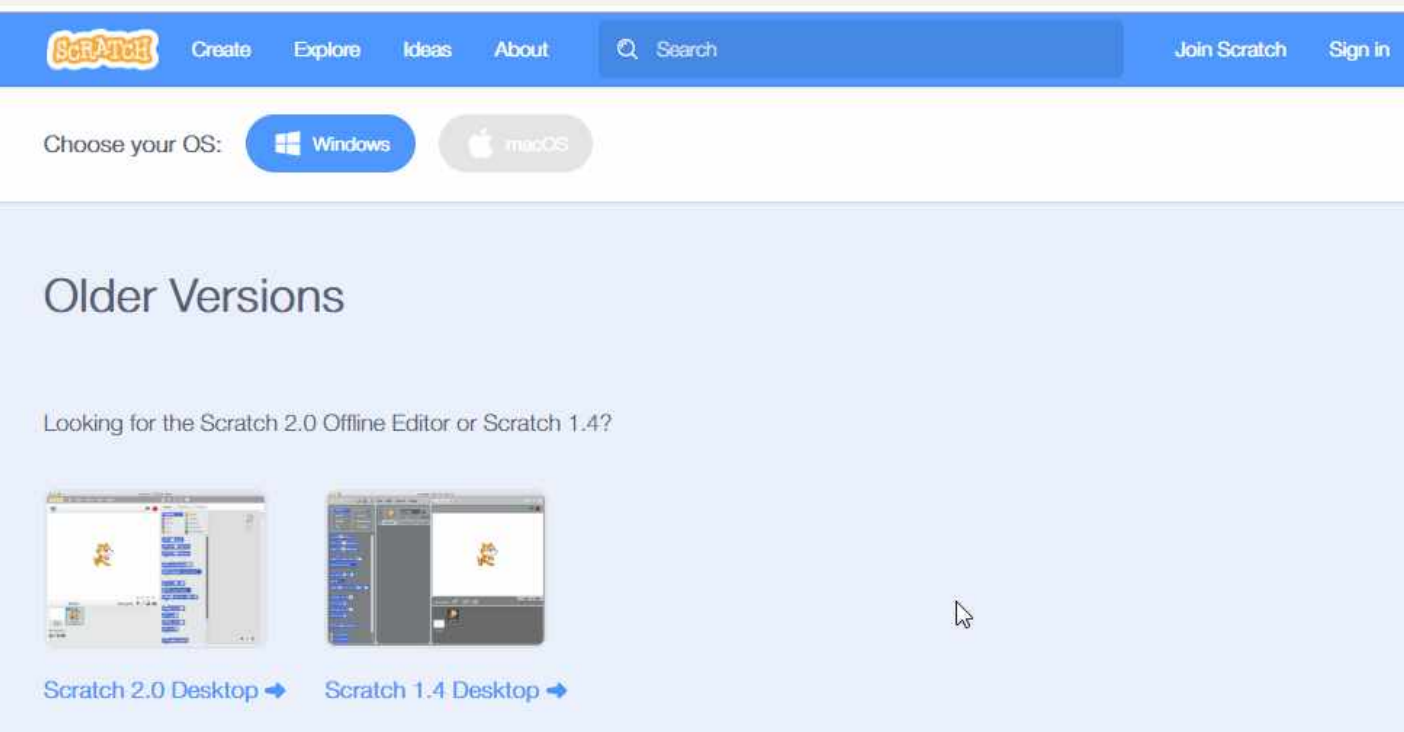

## Configuración en SCRATI

[https://docs.google.com/presentati](https://docs.google.com/presentation/d/e/2PACX-1vRGYuyknq9OezLYfuLoyz2t0U9MfPEYuxfJkDvXPKDqaxM50qNy2rlQX5fuQlWKC6w0kQHOqfBRHq3u/embed?start=false&loop=false&delayms=3000)on/d/e/2PACX- 1vRGYuyknq9OezLYfuLoyz2t0U9MfPEYuxfJkDvXPKDqaxM50qNy2rIQX5fu [embed?start=falseloop=false&del](https://docs.google.com/presentation/d/e/2PACX-1vRGYuyknq9OezLYfuLoyz2t0U9MfPEYuxfJkDvXPKDqaxM50qNy2rlQX5fuQlWKC6w0kQHOqfBRHq3u/embed?start=false&loop=false&delayms=3000)ayms=3000

### Configuración en Scratch

[https://docs.google.com/presentati](https://docs.google.com/presentation/d/e/2PACX-1vRyGn4n_jbFdznhSnMRrv94DWQoYN9zn2eE354wSQcJciA-yEK8tIhOHpb3CY48Izmrl-6jeYjaCtZu/embed?start=false&loop=false&delayms=3000)on/d/e/2PACX-

1 v R y G n 4 n \_ j b F d z n h S n M R r v 9 4 D W Q o Y N 9 z n 2 e E 3 5 4 w S Q c J c i A - y E K 8 t l h O H p t

[6jeYjaCtZu/embed?start=falseloop=false&](https://docs.google.com/presentation/d/e/2PACX-1vRyGn4n_jbFdznhSnMRrv94DWQoYN9zn2eE354wSQcJciA-yEK8tIhOHpb3CY48Izmrl-6jeYjaCtZu/embed?start=false&loop=false&delayms=3000)delayms=3000

Revision #1 Created 1 February 2022 11:40:57 by Equipo CATEDU Updated 2 November 2022 20:07:24 by Equipo CATEDU